## ANPIC Simple Operation Guide: Web

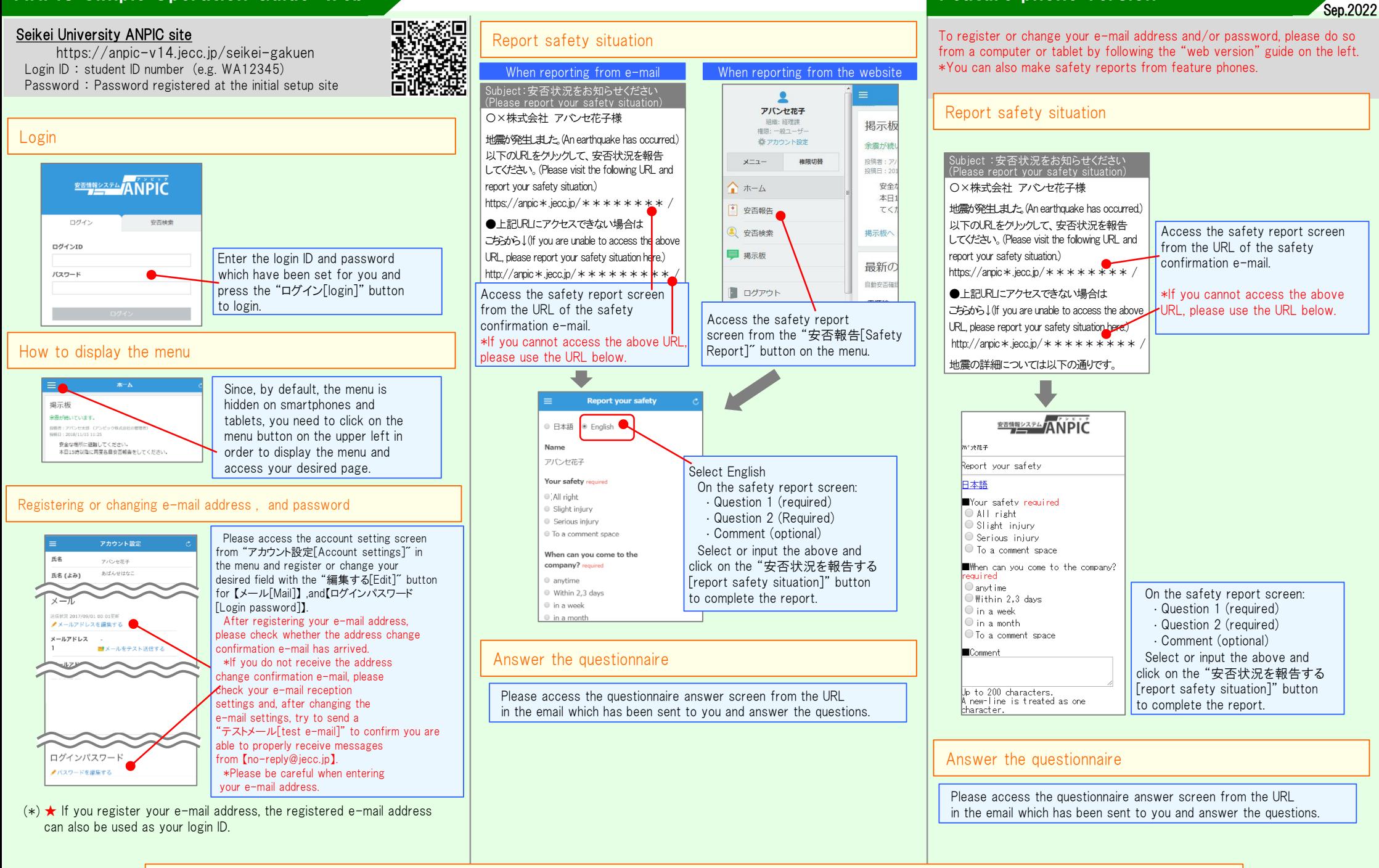

Feature phone version